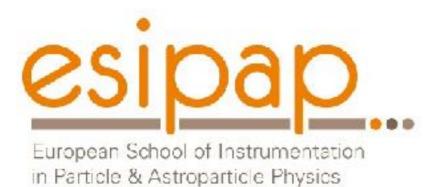

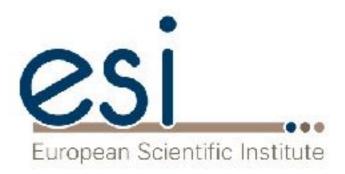

### Detector Simulation Sensitive Detectors and Hits User Actions

Witek Pokorski Alberto Ribon CERN

12-13.02.2018

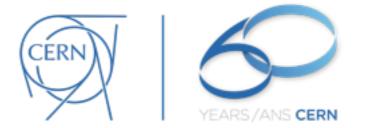

#### What you need to make simulation?

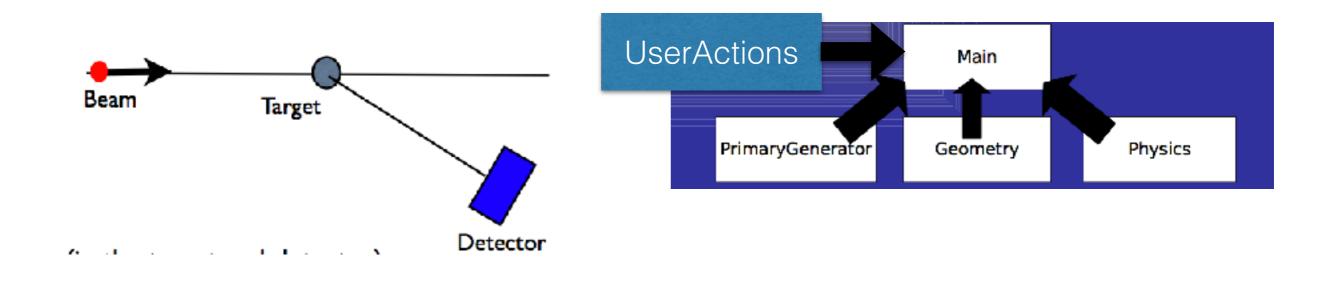

and to get something out of it...

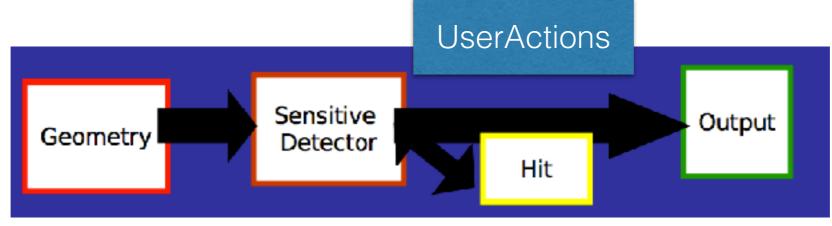

### Introduction

- We know now how to create a detector
- We have started to look at the physics simulation
- In lecture we will learn how to extract information useful to you. Examples: energy released, number of particles, etc. Different methods:
  - Sensitive Detector
  - User Actions
  - Scoring

### In This Part

- What is a Sensitive Detector?
- What is a G4Step?
- How to create a Sensitive Detector and use it

### Sensitive Detector

- A SD can be used to simulate the "read-out" of your detector:
  - It is a way to declare a geometric element "sensitive" to the passage of particles
  - It gives the user a handle to collect quantities from these elements. For example: energy deposited, position, time information

## Example: Hadcalo

- Hadronic Calorimeter consists of layers of absorber (Fe) and layers of active material (LAr)
  - We want to collect energy released in LAr layers

mu- @ 2 GeV

 G4 tracks particles in the detector, when a particle passes through a detector declared sensitive the user's SD code is called

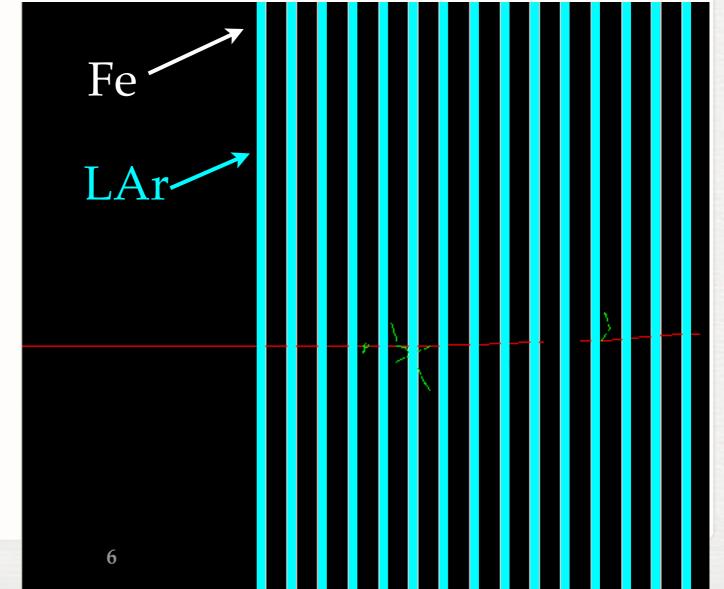

- To create a SD you need to:
  - 1. Write your SensitiveDetector class
  - 2. Attach it to a logical volume

Example: HadCaloSensitiveDetector class, inherits from G4VSensitiveDetector

G4VSensitiveDetector declares interface

# Adding A Sd

#### Basic strategy (in src/DetectorConstruction.cc):

```
G4LogicalVolume* hadLayerLogic = new G4LogicalVolume(hadLayerSolid,lar,"HadLayerLogic");
```

```
HadCaloSensitiveDetector* sensitive = new HadCaloSensitiveDetector("/HadClo");
G4SDManager* sdman = G4SDManager::GetSDMpointer();
sdman->AddNewDetector( sensitive );
hadLayerLogic->SetSensitiveDetector(sensitive);
```

#### Each SD object must have a unique name.

- Different logical volumes can share one SD object.
- More than one SD object can be made from the same SD class with different detector name.

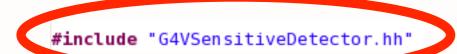

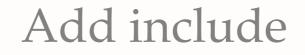

class HadCaloSensitiveDetector : public G4VSensitiveDetector
{
public:
 /// Constructor
 HadCaloSensitiveDetector(G4String SDname);
 /// Destructor
 ~HadCaloSensitiveDetector();
public:
 /// @name methods from base class G4VSensitiveDetector
 //@{
 //@{

/// Mandatory base class method : it must to be overloaded: G4bool ProcessHits(G4Step \*step, G4TouchableHistory \*ROhist);

```
/// (optional) method of base class G4VSensitiveDetector
void Initialize(G4HCofThisEvent* HCE);
/// (optional) method of base class G4VSensitiveDetector
void EndOfEvent(G4HCofThisEvent* HCE);
//@}
```

#### private:

};

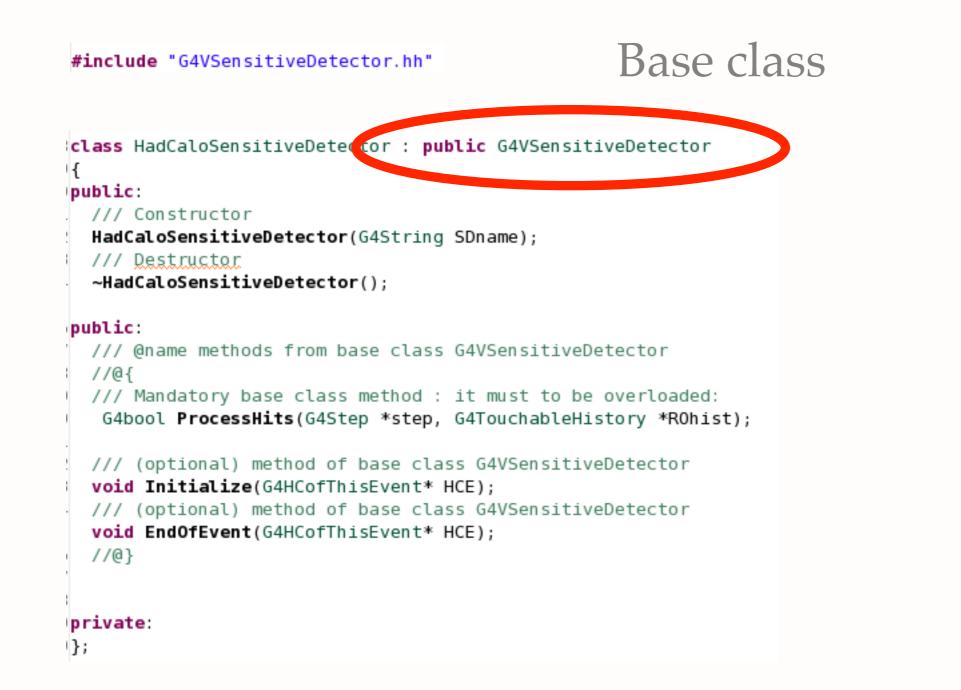

#### #include "G4VSensitiveDetector.hh"

class HadCaloSensitiveDetector : public G4VSensitiveDetector
{

public:

/// constructor

HadCaloSensitiveDetector(G4String SDname);

/// Postructor

#### Constructor: SD are named!

~HadCaloSensitivevetector();

#### public:

```
/// @name methods from base class G4VSensitiveDetector
//@{
/// Mandatory base class method : it must to be overloaded:
G4bool ProcessHits(G4Step *step, G4TouchableHistory *R0hist);
/// (optional) method of base class G4VSensitiveDetector
void Initialize(G4HCofThisEvent* HCE);
/// (optional) method of base class G4VSensitiveDetector
```

```
void EndOfEvent(G4HCofThisEvent* HCE);
```

```
//@}
```

#### private:

};

#include "G4VSensitiveDetector.hh"

```
class HadCaloSensitiveDetector : public G4VSensitiveDetector
{
public:
   /// Constructor
   HadCaloSensitiveDetector(G4String SDname);
   /// Destructor
   ~HadCaloSensitiveDetector();
```

public:

```
/// @name methods from base class G4VSensitiveDetector
//@{
/// Mandatory base class method : it must to be overloaded:
G4bool ProcessHits(G4Step *step, G4TouchableHistory *R0hist);
```

/// (optional) method of base class GatSensitiveDetector
void Initialize(G4HCofThisEvent\* HCE);

```
/// (optional) method of base lass G4VSensitiveDetector
void EndOfEvent(G4HCofThisEvent* HCE);
```

```
Initialization: called
at beginning of event
```

```
private:
```

//@}

};

Note: G4HCofThisEvent will be discussed later today!

#include "G4VSensitiveDetector.hh"

```
class HadCaloSensitiveDetector : public G4VSensitiveDetector
{
public:
    /// Constructor
    HadCaloSensitiveDetector(G4String SDname);
    /// Destructor
    ~HadCaloSensitiveDetector();
```

```
public:
    /// @name methods from base class G4VSensitiveDetector
    //@{
    /// Mandatory base class method : it must to be overloaded:
    G4bool ProcessHits(G4Step *step, G4TouchableHistory *R0hist);
```

```
/// (optional) method of base class G4VSensitiveDetector
void Initialize(G4HCofThisEvent* HCE);
```

void EndOfEvent(G4HCofThisEvent\* HCE);

# Finalize: called at end of event

```
private:
```

};

Note: G4HCofThisEvent will be discussed later today!

#include "G4VSensitiveDetector.hh"

class HadCaloSensitiveDetector : public G4VSensitiveDetector 1 public: /// Constructor HadCaloSensitiveDetector(G4String SDname); /// Destructor

~HadCaloSensitiveDetector();

#### public:

/// @name methods from base class G4VSensitiveDetector //@{ /// Mandatory base class method : it must to be overloaded: G4Step in sensitive G4L ol ProcessHits(G4Step \*step, G4TouchableH story \*R0hist); /// (optional) method of base class G4VSensitiveDetector void Initialize(G4HCofThisEvent\* HCE); /// (optional) method of base class G4VSensitiveDetector void EndOfEvent(G4HCofThisEvent\* HCE); //@} private:

1};

Called for each

volume

#include "G4VSensitiveDetector.hh"

```
class HadCaloSensitiveDetector : public G4VSensitiveDetector
{
    public:
    /// Constructor
    HadCaloSensitiveDetector(G4String SDname);
    /// Destructor
    ~HadCaloSensitiveDetector();
```

```
public:
    /// @name methods from base class G4VSensitiveDetector
    //@{
    /// Mandatory base class method ; it must to be overloaded:
    G4bool ProcessHit: G4Step *step; G4TouchableHistory *ROhist);
    /// (optional) method of base class G4VSensitiveDetector
    void Initialize(G4HCofThisEvent* HCE);
    /// (optional) method of base class G4VSensitiveDetector
    void EndOfEvent(G4HCofThisEvent* HCE);
    ///@}
```

#### private:

};

- Snapshot of the interaction of a G4Track (particle) with a volume
- A G4Step can be seen as a "segment" delimited by two points
- It contains "delta" information (energy loss along the step, time-offlight, etc)
- Each point knows the volume (and material) associated to it
- A step never spans across boundaries: geometry or physics define the end points
  - If the step is limited by a boundary, the post-step point stands on the boundary and it logically belongs to the next volume
  - Get the volume information from the PreStepPoint

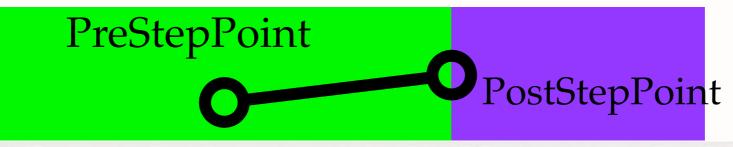

#### The muon track passes through the calorimeter

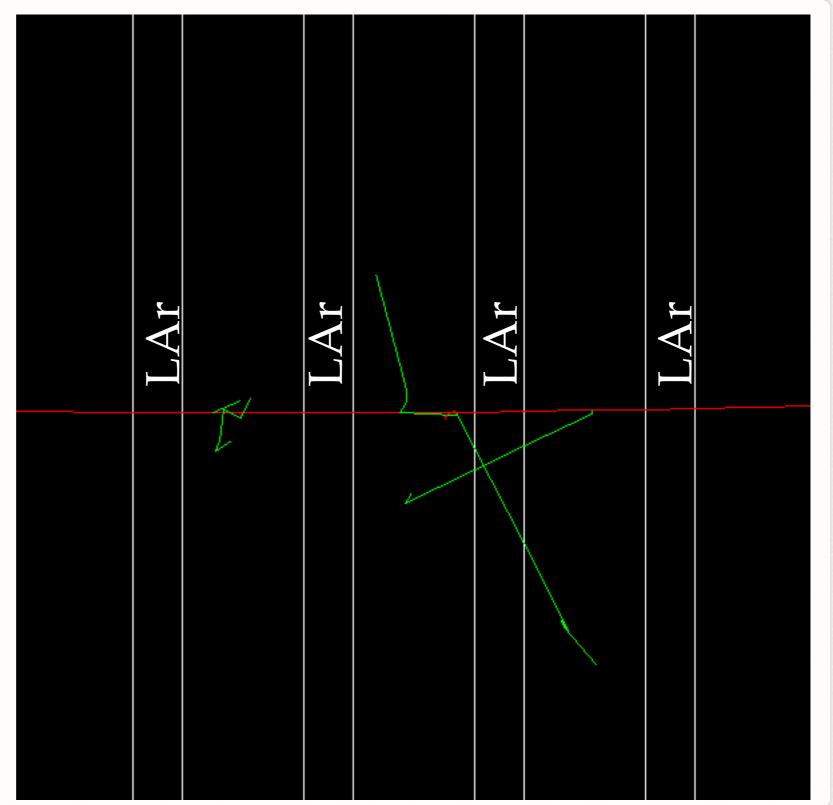

#### A Step in Fe: SD is ignored

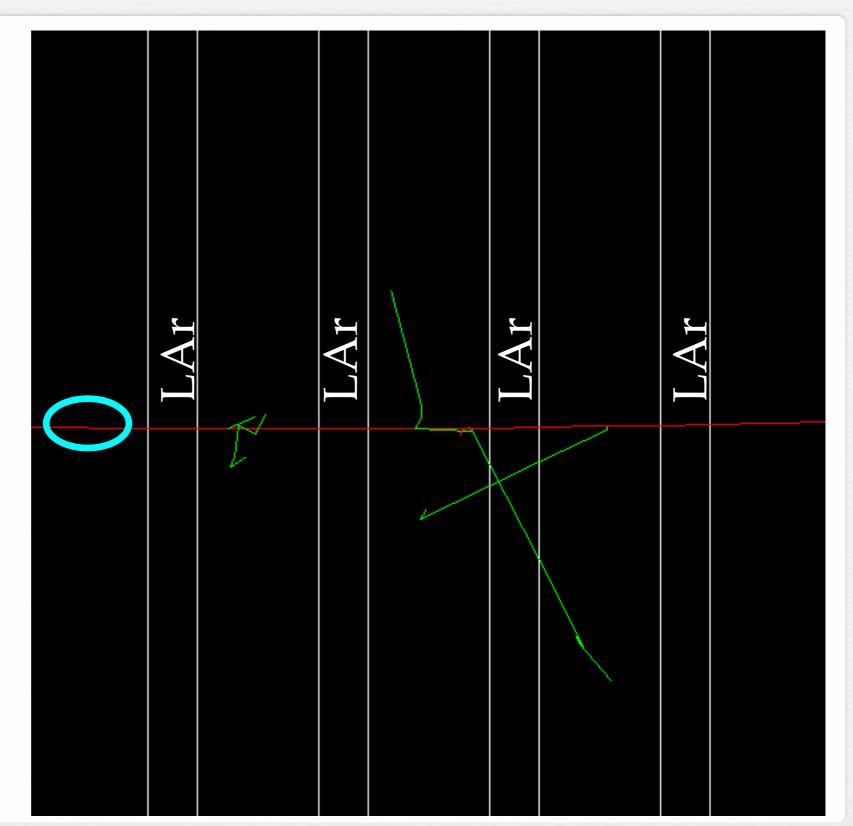

G4Step

#### A Step in LAr: It's sensitive thus ::ProcessHits(...) will be called

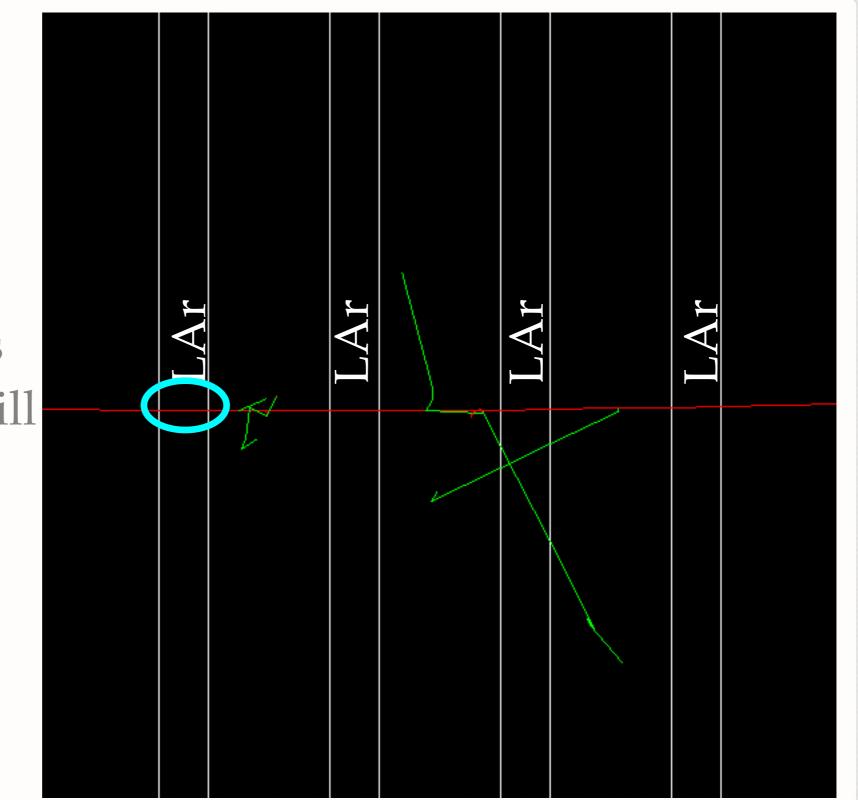

G4Step

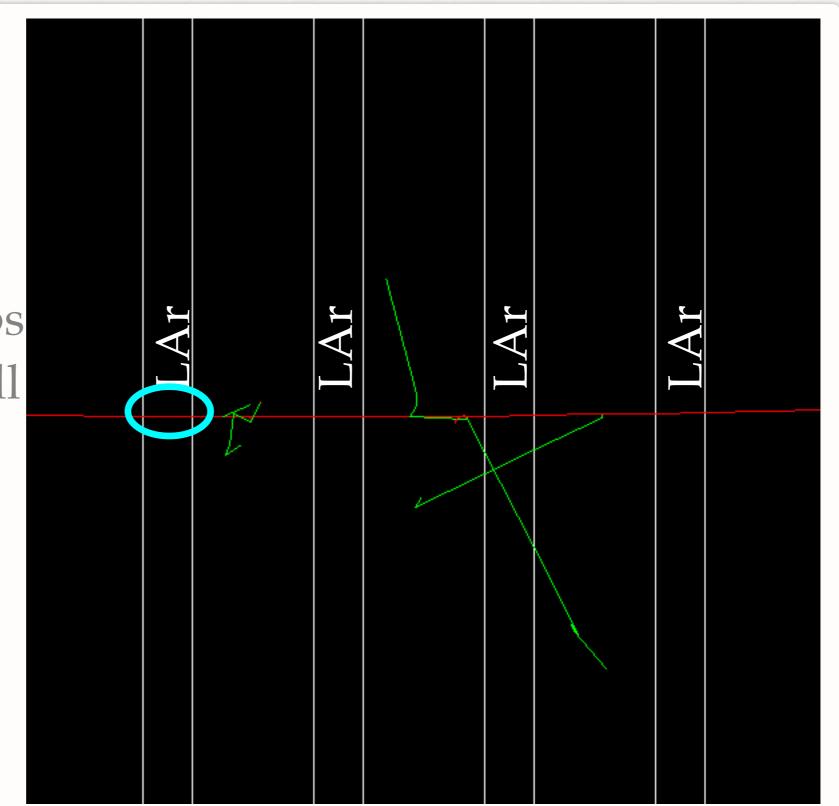

G4Step

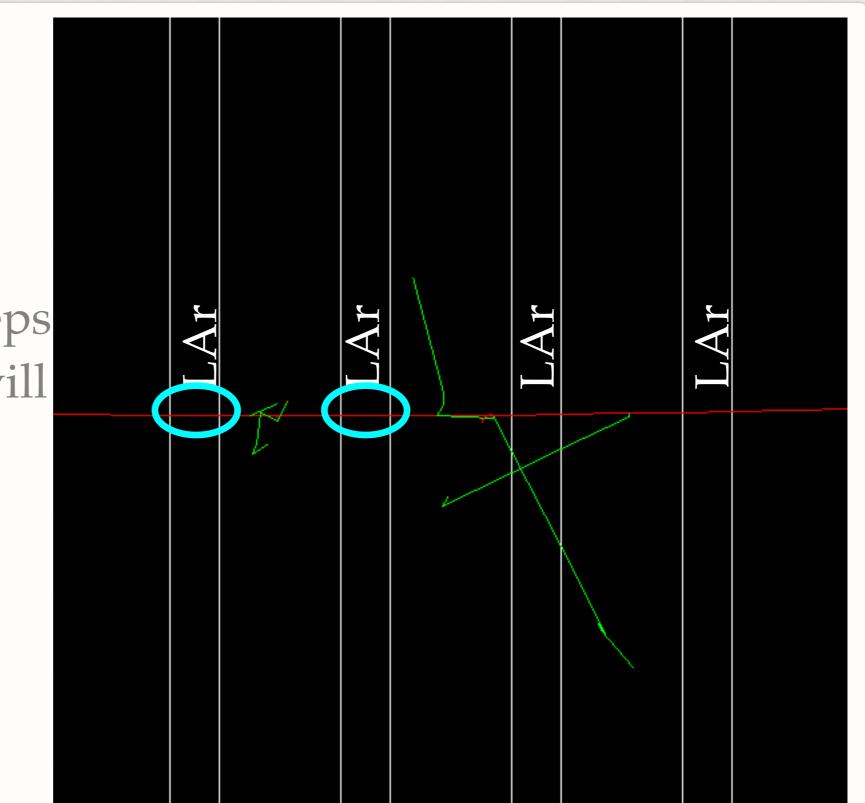

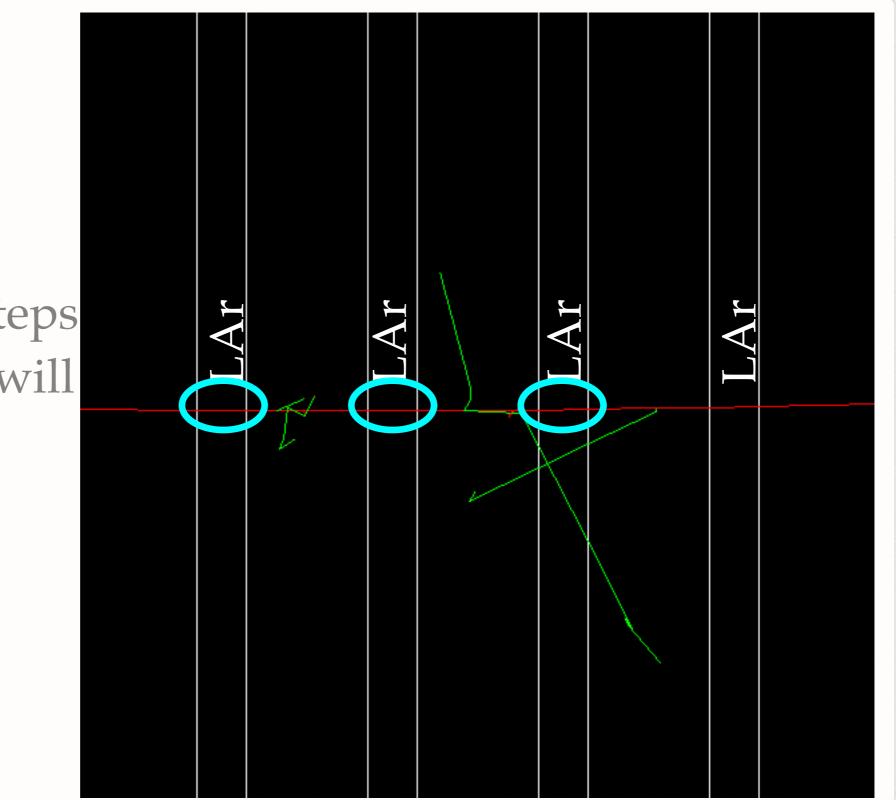

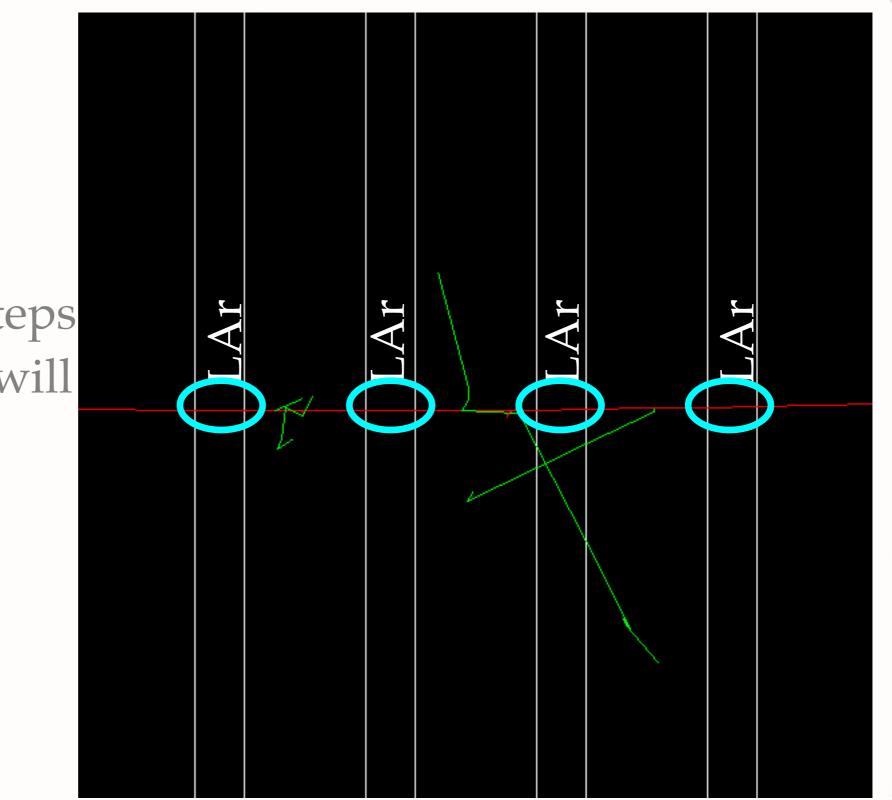

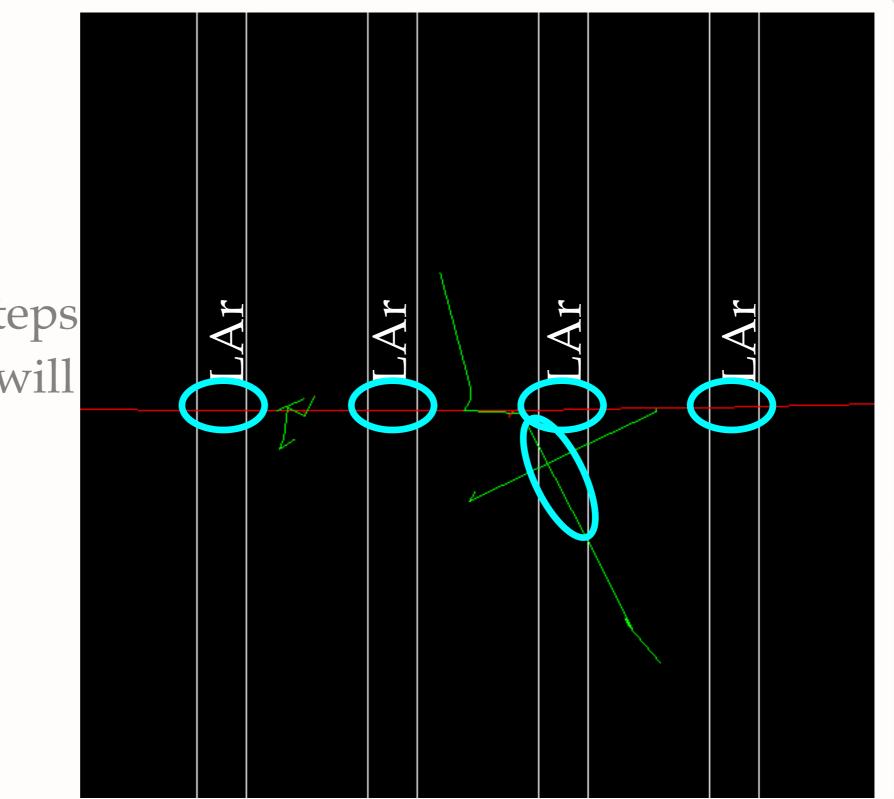

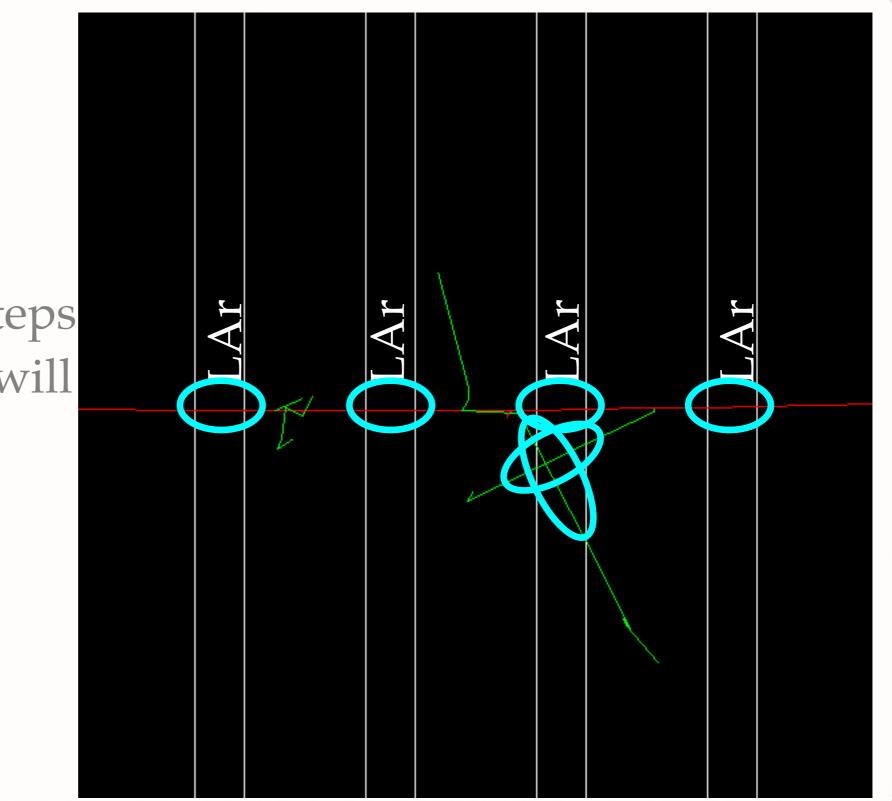

# A Note On G4Step

- A G4Step is delimited by:
  - Geometry boundaries
  - A physics process (non continuous)
- G4Track is constant during step, G4 guarantees step is never too long (i.e. Edep does not change too much Ekin G4Track)

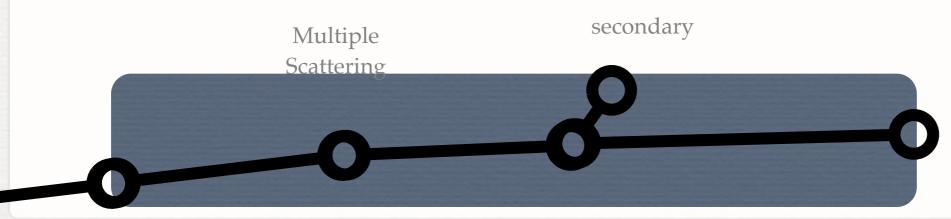

#### **Getting Information From G4Steps**

G4Step can be interrogated to get information about physics process and volumes:

G4bool HadCaloSensitiveDetector::ProcessHits(G4Step \*step, G4TouchableHistory \*)

G4TouchableHandle touchable = step->GetPreStepPoint()->GetTouchableHandle(); G4int copyNo = touchable->GetVolume(0)->GetCopyNo();

Get volume where G4Step is remember:

Use PreStepPoint! PostStep "belongs" to next volume

G4double edep = step->GetTotalEnergyDeposit();

ł

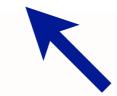

Get energy deposited along G4Step (i.e. ionization)

### In This Part

- What is G4Hit?
- How to use hits

## Reminder: G4Step

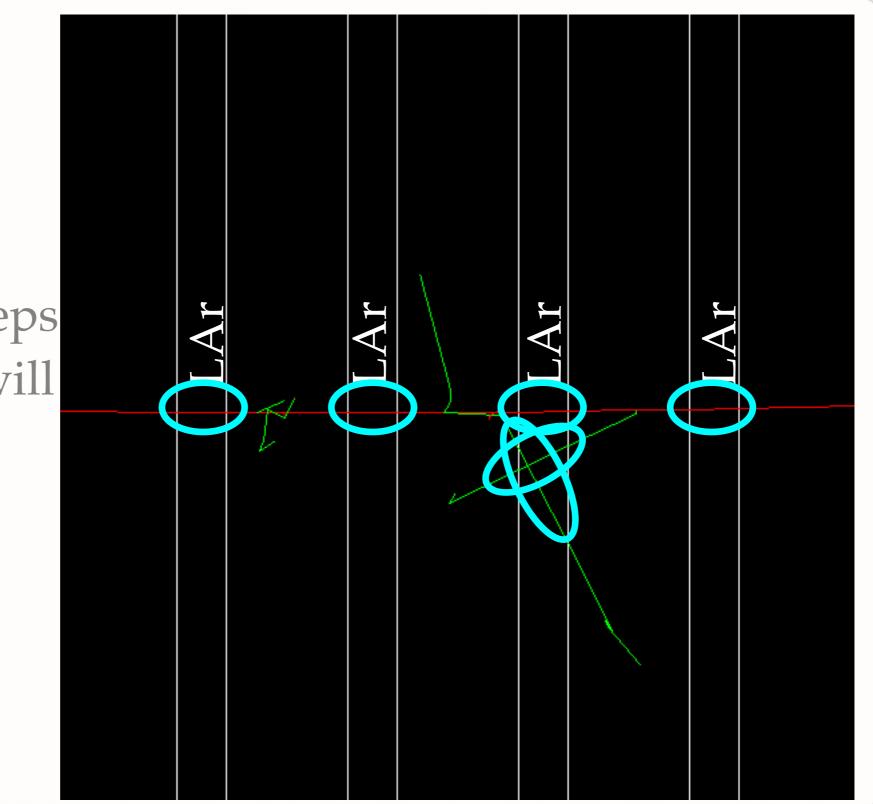

## What Hits Are

- Hits are created in Sensitive Detector to store user quantities
- Hits are collected in a container and "registered" in Geant4
  - Hits become available to all components of the application
- A tracker detector typically generates a hit for every single step of every single (charged) track.
  - A tracker hit typically contains: Position and time, Energy deposition of the step, Track ID
- A calorimeter detector typically generates a hit for every "cell", and accumulates energy deposition in each cell for all steps of all tracks.
  - A calorimeter hit typically contains: Sum of deposited energy , Cell ID
- Fits should be identified: they have an id that uniquely identifies them

¥ You need to write your own Hit class: inherits from G4VHit

Hits must be stored in a collection of hits instantiated from G4THitsCollection template class

```
#include "G4VHit.hh"
                                  Headers files
 #include "G4Allocator.hh"
 #include "G4THitsCollection.hh"
class HadCaloHit : public G4VHit {
public:
  HadCaloHit(const G4int layer);
 ~HadCaloHit();
  void Print();
  void
                AddEdep(const double e){ eDep += e; }
                                const { return eDep; }
  G4double
                GetEdep()
                GetLayerNumber() const { return layerNumber; }
  G4int
private:
               layerNumber;
  const G4int
  G4double
               eDep;
};
```

¥ You need to write your own Hit class: inherits from G4VHit

Hits must be stored in a collection of hits instantiated from G4THitsCollection template class

#include "G4VHit.hh" #include "G4Allocator.hh" Base class #include "G4THitsColloction bh" class HadCaloHit : public G4VHit { public: HadCaloHit(const G4int layer); ~HadCaloHit(); void Print(); void AddEdep(const double e){ eDep += e; } GetEdep() const { return eDep; } G4double GetLayerNumber() const { return layerNumber; } G4int private: layerNumber; const G4int G4double eDep; };

¥ You need to write your own Hit class: inherits from G4VHit

Hits must be stored in a collection of hits instantiated from G4THitsCollection template class

| #include "G4V<br>#include "G4A<br>#include "G4T |                                                  | Create a new Hit: the ID |
|-------------------------------------------------|--------------------------------------------------|--------------------------|
| HadCaloHit(c<br>~Haucucchii()<br>void Print()   | ;                                                | is the layer index       |
| void                                            | <pre>AddEdep(const double e){ eDep += e; }</pre> |                          |
| G4double                                        | GetEdep() const { return eDep; }                 |                          |
| G4int                                           | GetLayerNumber() const { return layerNumber      | er; }                    |
| private:                                        |                                                  |                          |
| <pre>const G4int G4double };</pre>              | layerNumber;<br>eDep;                            |                          |

¥ You need to write your own Hit class: inherits from G4VHit

Hits must be stored in a collection of hits instantiated from G4THitsCollection template class

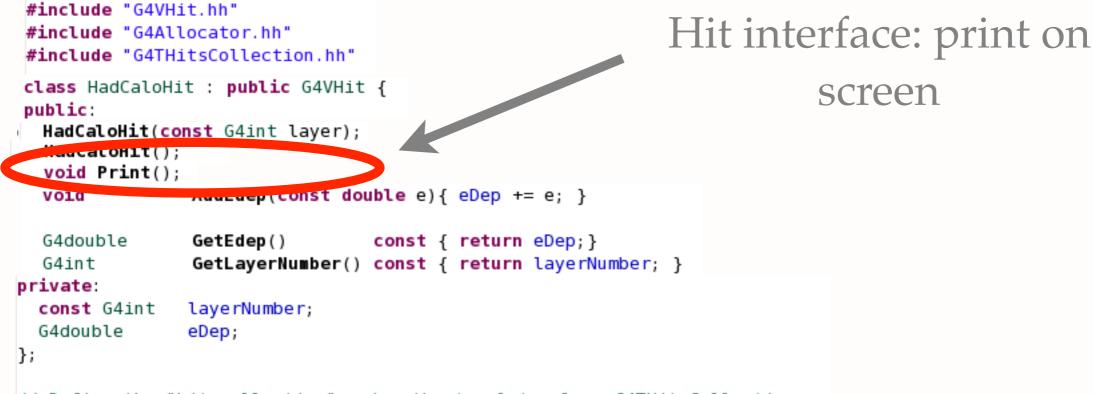

¥ You need to write your own Hit class: inherits from G4VHit

Hits must be stored in a collection of hits instantiated from G4THitsCollection template class

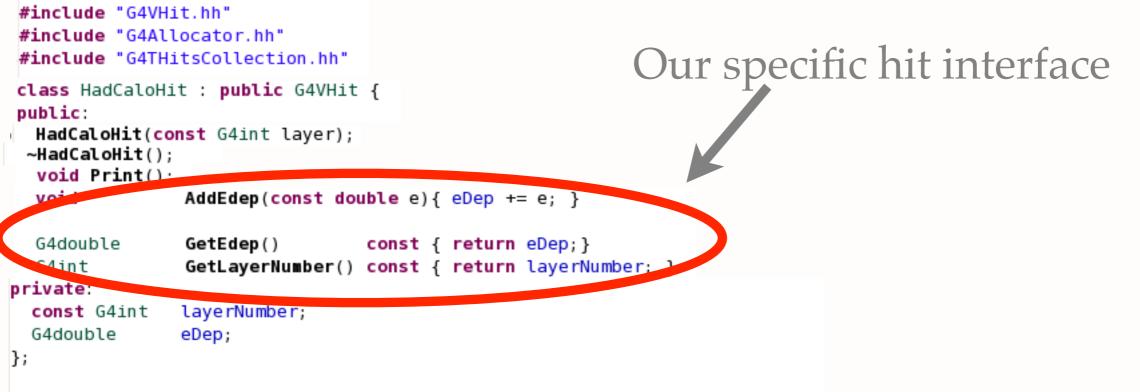

¥ You need to write your own Hit class: inherits from G4VHit

Hits must be stored in a collection of hits instantiated from G4THitsCollection template class

#include "G4VHit.hh" The Hit container, just #include "G4Allocator.hh" #include "G4THitsCollection.hh" add this line class HadCaloHit : public G4VHit { public: HadCaloHit(const G4int layer); ~HadCaloHit(); void Print(); AddEdep(const double e){ eDep += e; } void const { return eDep; } G4double GetEdep() GetLayerNumber() const { return layerNumber; } G4int private: layerNumber; const G4int G4double eDep; }; 7/ Define the "hit collection" using the template class G4THitsCollection: typedef G4THitsCollection<HadCaloHit> HadCaloHitCollection;

Warning: more advanced code (memory management optimization) not shown here, optional but highly recommended

## How To Declare Hits

- A hits collection has a name, this name must be declared in SensitiveDetector constructor
- SD has a data member: collectionName, add your name to this vector of names
  - A SD can declare more than one hits collection!

HadCaloSensitiveDetector::HadCaloSensitiveDetector(G4String SDname)

: G4VSensitiveDetector(SDname)

1

1

G4cout<<"Creating SD with name: "<<SDname<<G4endl;
// 'collectionName' is a protected data member of base class G4VSensitiveDetector.
// Here we declare the name of the collection we will be using.
collectionName.insert("HadCaloHitCollection");</pre>

// Note that we may add as many collection names we would vish: ie // a sensitive detector can have many collections.

#### Our hits collection name!

- Every event a new hit collection (HC) has to be created and added to current event collection of hits
- Every HC has two names: the SD name that created it and the name of collection. This pair is unique
  - Geant4 uses also an identifier (a number) to uniquely identify your collection, you need to use this ID to register/retrieve the collection

```
void HadCaloSensitiveDetector::Initialize(G4HCofThisEvent* HCE)
{
    hitCollection = new HadCaloHitCollection(GetName(), collectionName[0]);
    static G4int HCID = -1;
    if (HCID<0) HCID = GetCollectionID(0); // <<-- this is to get an ID for collectionName[0]
    HCE->AddHitsCollection(HCID, hitCollection);
```

- Every event a new hit collection (HC) has to be created and added to current event collection of hits
- Every HC has two names: the SD name that created it and the name of collection. This pair is unique
  - Geant4 uses also an identifier (a number) to uniquely identify your collection, you need to use this ID to register/retrieve the collection

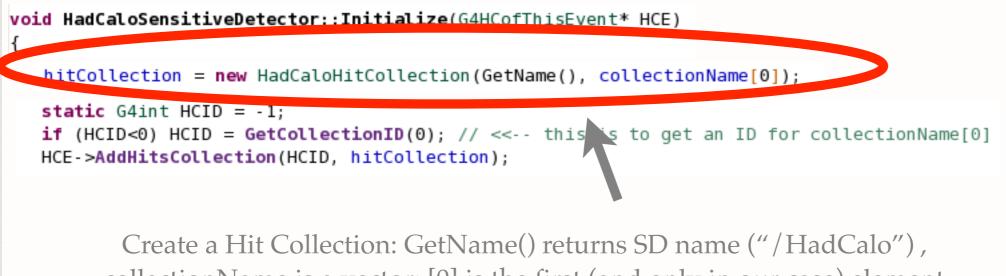

collectionName is a vector: [0] is the first (and only in our case) element ("HadCaloHitCollection")

- Every event a new hit collection (HC) has to be created and added to current event collection of hits
- Every HC has two names: the SD name that created it and the name of collection. This pair is unique
  - Geant4 uses also an identifier (a number) to uniquely identify your collection, you need to use this ID to register/retrieve the collection

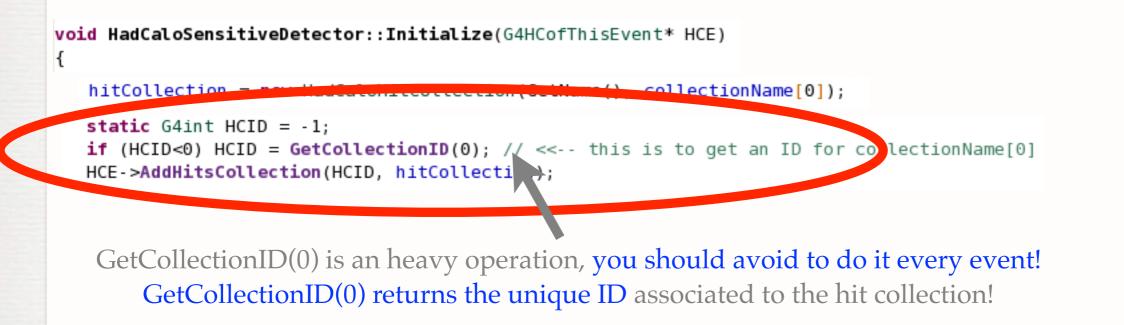

- Every event a new hit collection (HC) has to be created and added to current event collection of hits
- Every HC has two names: the SD name that created it and the name of collection. This pair is unique
  - Geant4 uses also an identifier (a number) to uniquely identify your collection, you need to use this ID to register/retrieve the collection

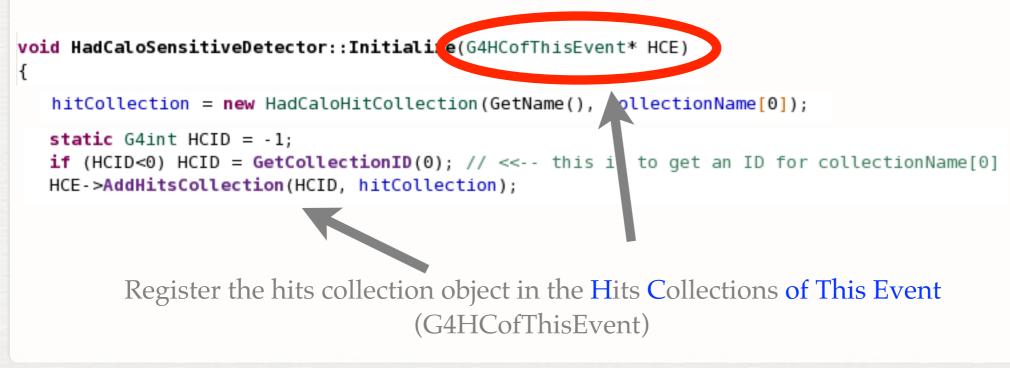

#### How To Create And Fill Hits

Every time ProcessHits is called you can (if needed)
create a hit and add it to the hits collection

```
G4bool HadCaloSensitiveDetector::ProcessHits(G4Step *step, G4TouchableHistory *)
{
    HadCaloHit* aHit = new HadCaloHit(layerIndex);
    hitCollection->insert(aHit);
    aHit->AddEdep( edep );
    return true;
}
```

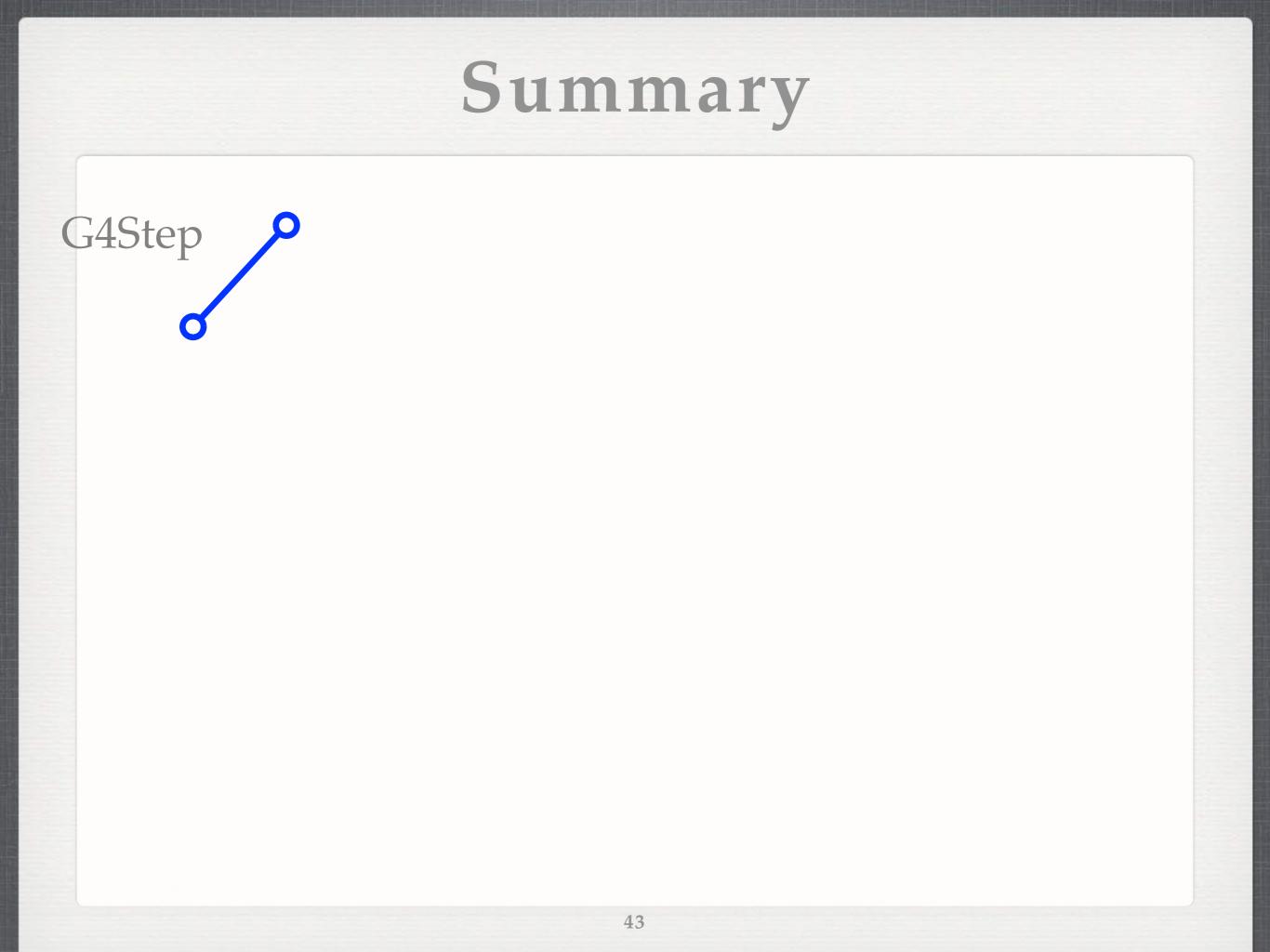

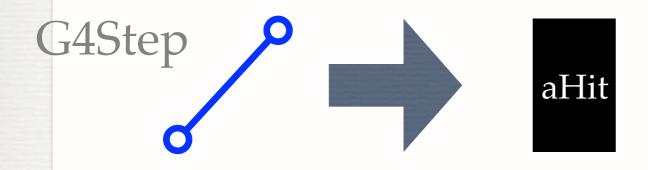

G4Step / ID aHit Hits Collection

#### Repeat for each step in the event

"collectionName" : ID

aHit Hits Collection

"anotherCollection" : ID

aHit Hits Collection

#### Hit Collections of This Event

End of the event

G4Step

## In This Part

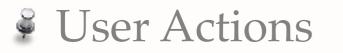

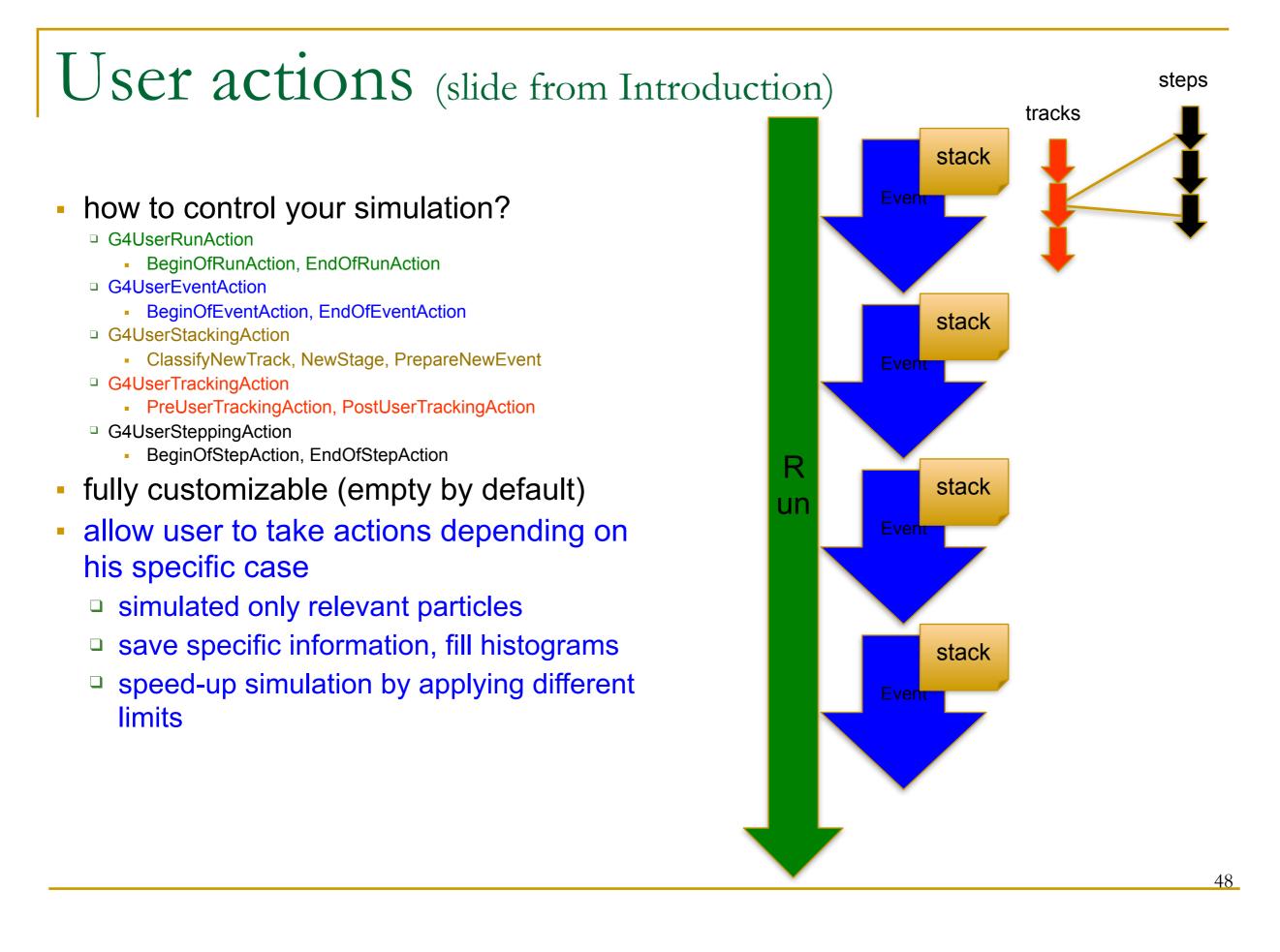

#### Extract information from G4 internal objects

- Simulation is successively split into
- Run consists of
- Event(s), consists of
- Particle(s) transported in
- Steps through detector setup,
- depositing energy ( ionization),
- and creating secondaries

- Corresponding / related Objects
- G4RunManager, G4Run
- G4Event
- G4Track, G4DynamicParticle
- G4Step, G4StepPoint
- G4Trajectory
- G4Stack

#### User Actions

- User at each moment has possibility to take control or access information via UserAction classes
  - G4UserRunAction Actions for each Run
  - G4UserEventAction Actions for each Event
  - G4UserTrackingAction
  - G4UserSteppingAction
  - G4UserStackingAction
- Actions for each Track
- Actions for each Step
- Tracks Stack management

## RunManager in Geant4

- G4RunManager class manages processing a run
  - Must be created by user
  - May be user derived class
  - Must be singleton
- User must register in RunManager using
  - SetUserInitialization() method
    - Geometry
    - Physics
  - SetUserAction() method
    - Event generator
  - Optional UserAction objects

#### Run in Geant4

- Run is a collection of events
  - A run consists of one event loop
  - Starts with a /run/beamOn command.
- Within a run, conditions do not change, i.e. the user cannot change
   detector setup
  - settings of physics processes
- At the beginning of a run, geometry is optimized for navigation and cross-section tables are calculated according to materials appear in the geometry and the cut-off values defined.
- Run is represented by G4Run class or a user-defined class derived from G4Run.

□ A run class may have a summary results of the run.

- G4RunManager is the manager class
- G4UserRunAction is the optional user hook.

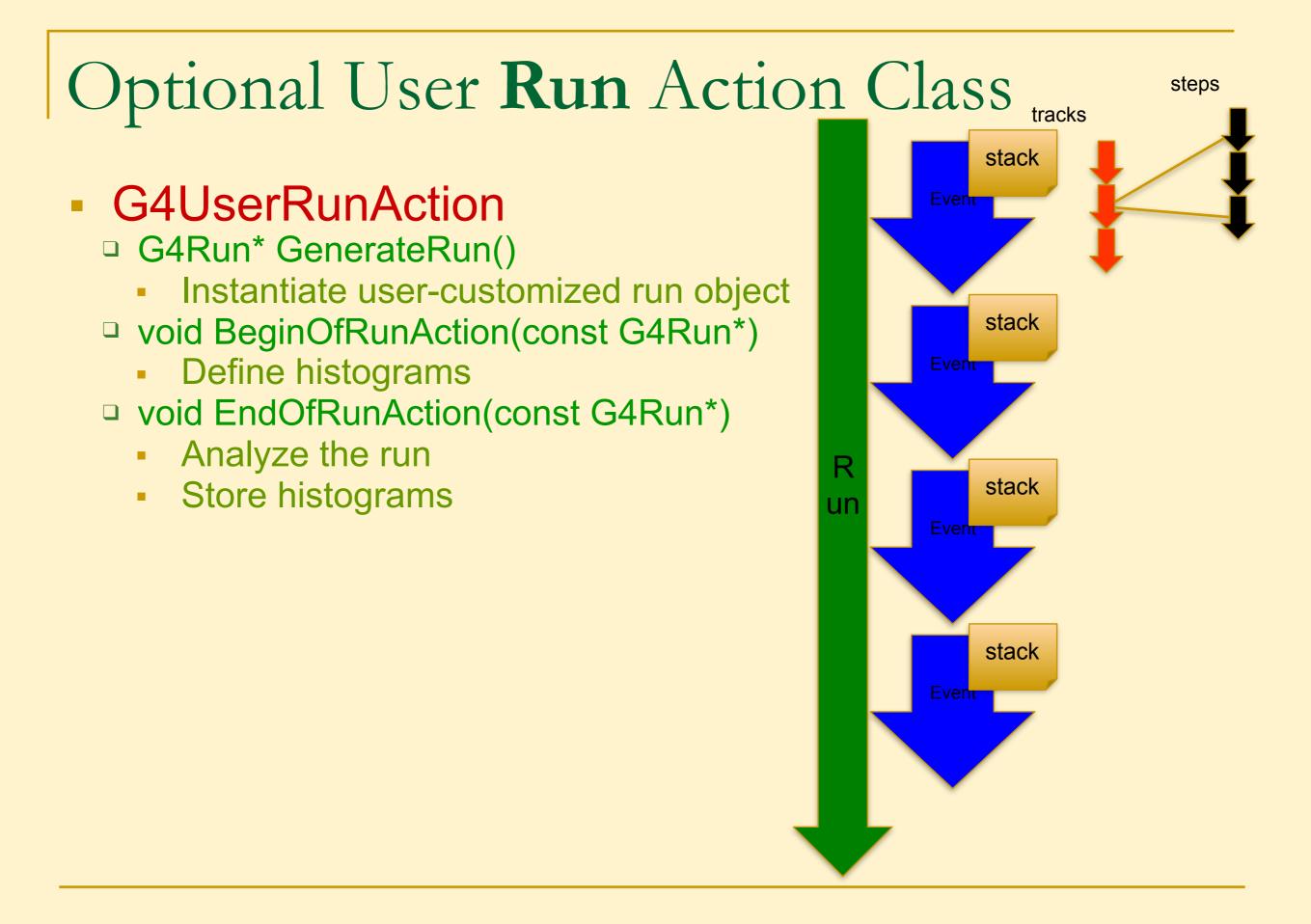

#### Event in Geant4

- An event is the basic unit of simulation in Geant4.
- At beginning of processing, primary tracks are generated. These primary tracks are pushed into a stack.
- A track is popped up from the stack one by one and "tracked". Resulting secondary tracks are pushed into the stack.
  - This "tracking" lasts as long as the stack has a track.
- When the stack becomes empty, processing of one event is over.
- G4Event class represents an event. It has the following objects at the end of its (successful) processing.
  - List of primary vertices and particles (as input)
  - Hits and Trajectory collections (as output)
- G4EventManager class manages processing an event.
- G4UserEventAction is the optional user hook.

#### Optional User Event Action Class steps stack G4UserEventAction Event void BeginOfEventAction(const G4Event\*) **Event selection** stack Using information from event generator, Event vertices, primary particles Optionally attach G4VUserEventInformation object R stack un void EndOfEventAction(const Event G4Event\*) Output event information Analyse event stack Access to hits collection via G4Event::GetHCofThisEvent() Event Acces digitisation collection via G4Event:: GetDCofThisEvent() Fill histograms

#### Track in Geant4

- Track is a snapshot of a particle.
  - It has physical quantities of current instance only. It does not record previous quantities.
  - Step is a "delta" information to a track. Track is not a collection of steps. Instead, a track is being updated by steps.
- Track object is deleted when
  - □ it goes out of the world volume,
  - □ it disappears (by e.g. decay, inelastic scattering),
  - it goes down to zero kinetic energy and no "AtRest" additional process is required, or
  - the user decides to kill it artificially.
- No track object persists at the end of event.
   For the record of tracks, use trajectory class objects.
- G4TrackingManager manages processing a track, a track is represented by G4Track class.
- G4UserTrackingAction is the optional user hook.

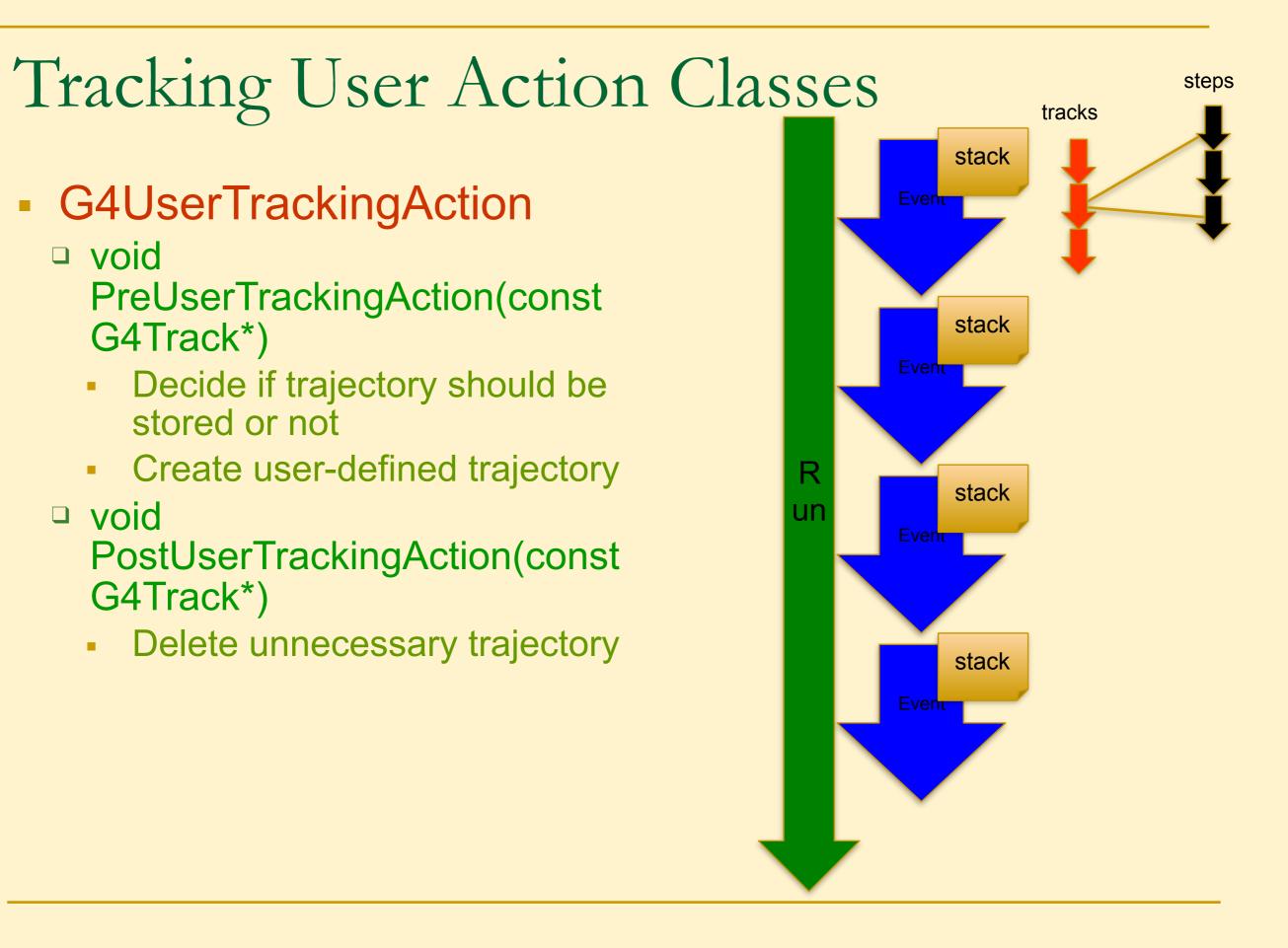

## Stacking User Action Class

- G4UserStackingAction
  - G4ClassificationOfNewTrack ClassifyNewTrack(const G4Track\*)
    - Invoked every time a new track is created, ie. Pushed to the stack
    - Classify a new track -- priority control
      - Urgent, Waiting, PostponeToNextEvent, Kill
  - Manipulate track stack,
    - void PrepareNewEvent()
      - Reset priority control
    - void NewStage()
      - Invoked when the Urgent stack becomes empty
      - Change the classification criteria
      - Event filtering (Event abortion)

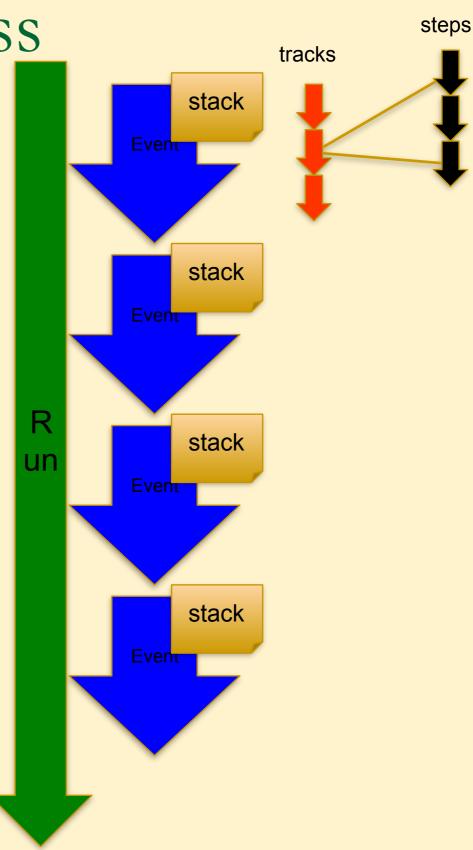

## Step in Geant4

- Step has two points and also "delta" information of a particle (energy loss on the step, time-of-flight spent by the step, etc.).
  - Point is represented by G4StepPoint class
- Each point knows the volume (and material). In case a step is limited by a volume boundary, the end point physically stands on the boundary, and it logically belongs to the next volume.
  - Because one step knows materials of two volumes, boundary processes such as transition radiation or refraction could be simulated.
- G4SteppingManager class manages processing a step, a step is represented by G4Step class.
- G4UserSteppingAction is the optional user hook.

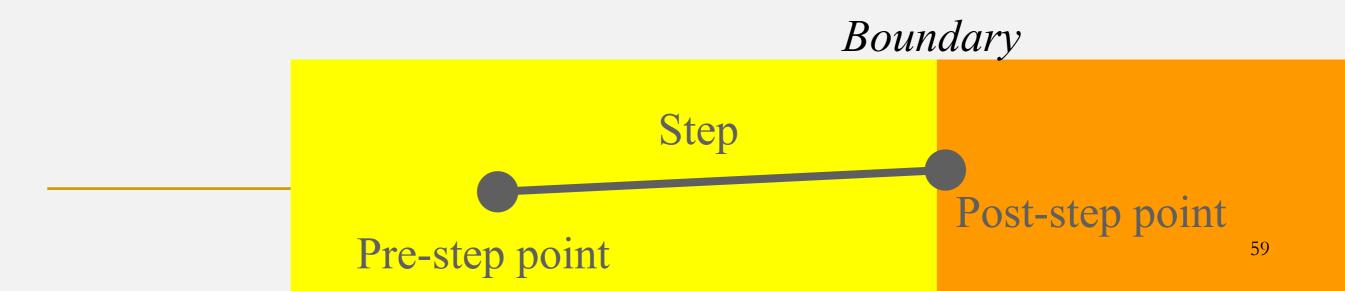

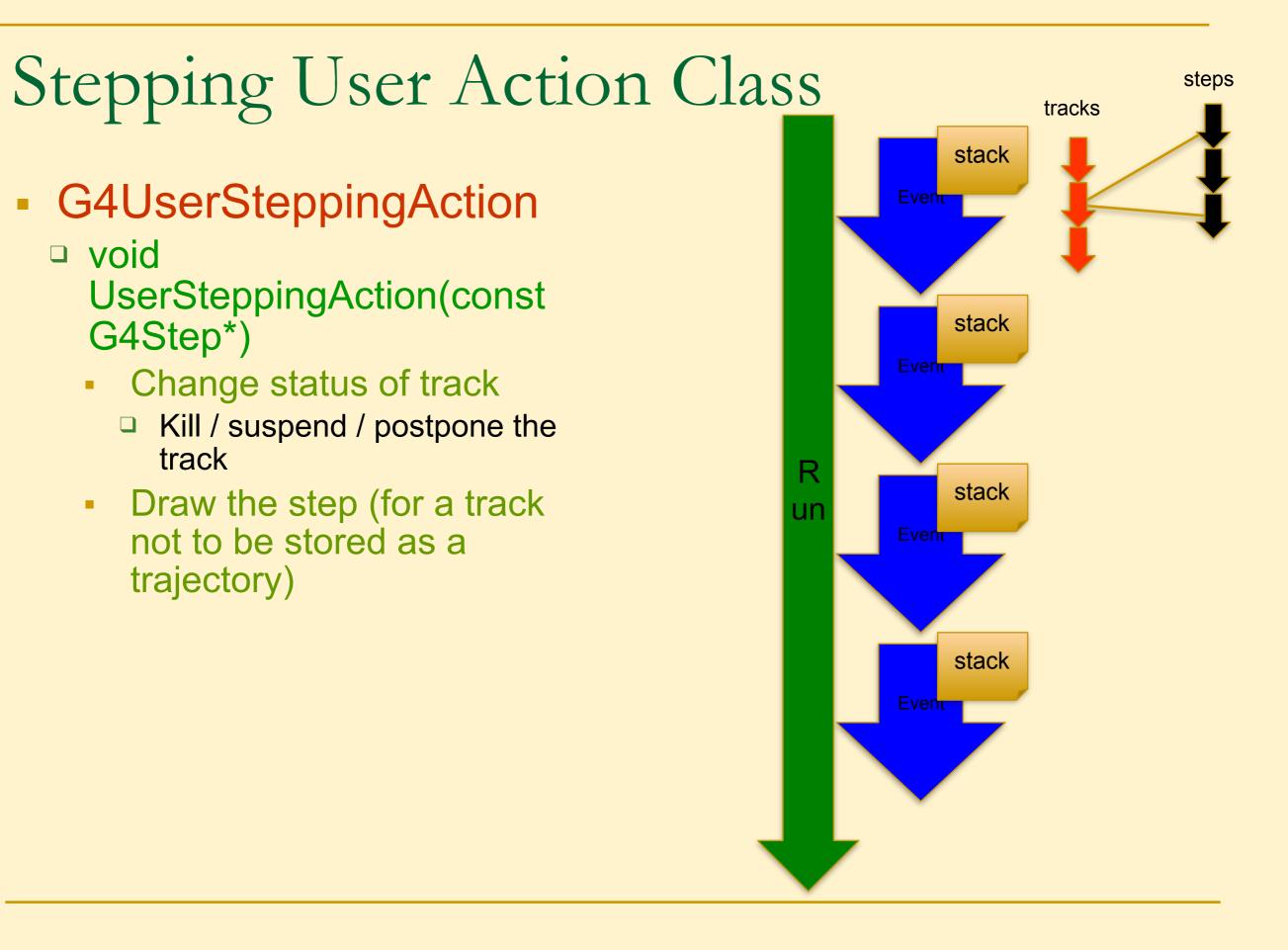

## Recap – User action classes

- All needed UserAction classes
  - must be constructed in main()
  - must be provided to the RunManager using SetUserAction() method
- One mandatory User Action class
  - Event generator must be provided
  - Event generator class must be derived from G4VUserPrimaryGeneratorAction
- List of optional User Action classes
  - G4UserRunAction
  - G4UserEventAction
  - G4UserTrackingAction
  - G4UserSteppingAction
  - G4UserStackingAction

## Geant4 'Scoring'

- Retrieving information from Geant4 using scoring
- Command-based scoring
- Add a new scorer/filter to command-based scoring
- Define scorers in the tracking volume
- Accumulate scores for a run

covered
 here
 not covered

here

- Given geometry, physics and primary track generation, Geant4 does proper physics simulation "silently".
  - You have to add a bit of code to extract information useful to you.
- There are three ways:
  - Assign G4VSensitiveDetector to a volume to generate "hit". Covered before
    - Use user hooks (G4UserEventAction, G4UserRunAction) to get event / run summary
  - Built-in scoring commands
    - Most commonly-used physics quantities are available.
  - Use scorers in the tracking volume
    - Create scores for each event
    - Create own Run class to accumulate scores
- You may also use user hooks (G4UserTrackingAction, G4UserSteppingAction, etc.)
  - You have full access to almost all information
  - Straight-forward, but do-it-yourself

Not covered here

Covered before

Covered here

- Command-based scoring functionality offers the built-in scoring mesh and various scorers for commonly-used physics quantities such as dose, flux, etc.
- To use this functionality, access to the G4ScoringManager pointer after the instantiation of G4RunManager in your *main()*.

```
#include "G4ScoringManager.hh"
int main()
{
    G4RunManager* runManager = new G4RunManager;
    G4ScoringManager* scoringManager =
    G4ScoringManager::GetScoringManager();
```

- All of the UI commands of this functionality is in /score/ directory.
- /examples/extended/runAndEvent/RE03

#### /example/extended/runAndEvent/RE03

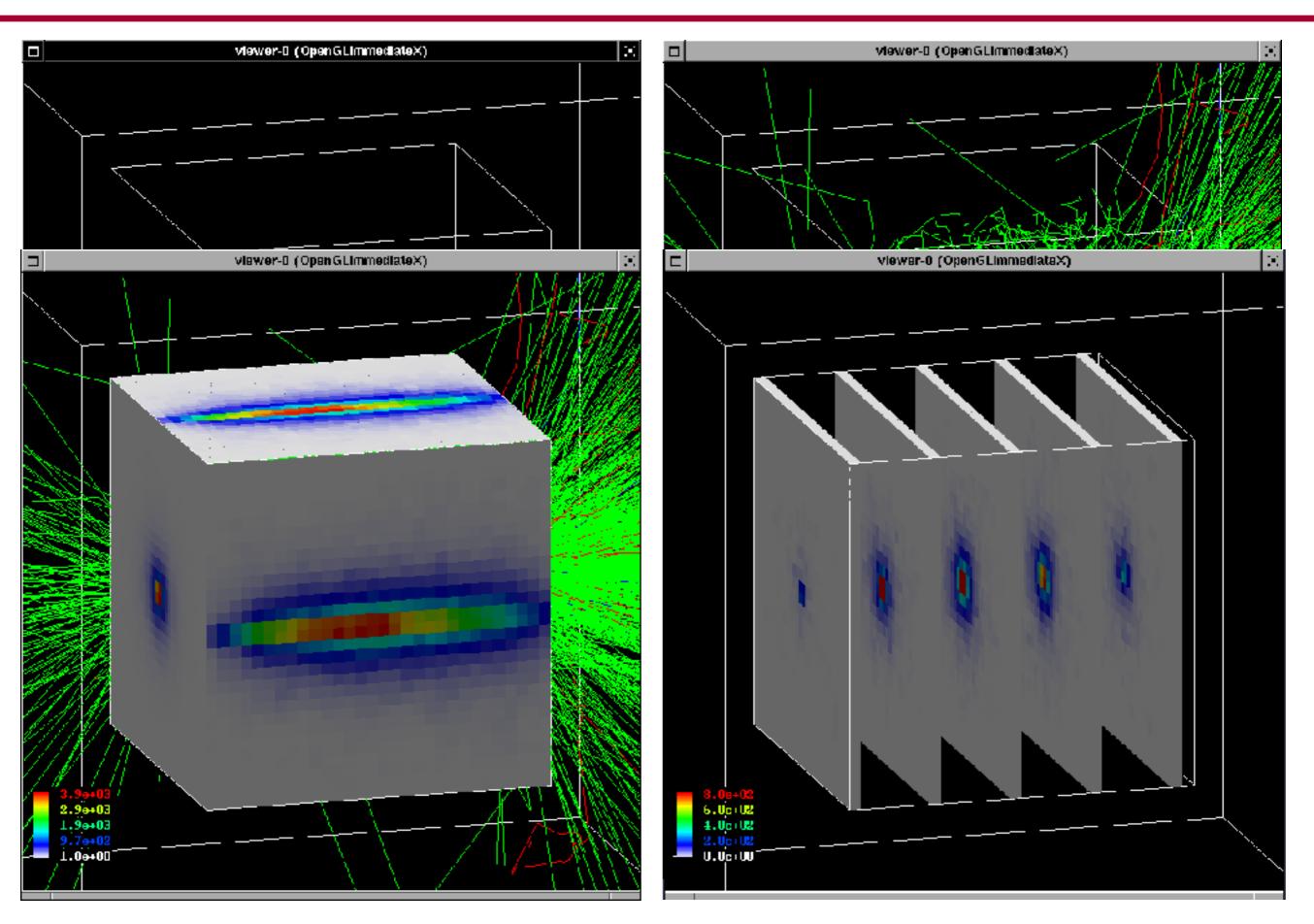

#### Define a scoring mesh

- To define a scoring mesh, the user has to specify the followings.
  - 1. Shape and name of the 3D scoring mesh. Currently, box is the only available shape.
    - Cylindrical mesh also available as a beta-release.
  - 2. Size of the scoring mesh. Mesh size must be specified as "half width" similar to the arguments of G4Box.
  - 3. Number of bins for each axes. Note that too many bins causes immense memory consumption.
  - 4. Optionally, position and rotation of the mesh. If not specified, the mesh is positioned at the center of the world volume without rotation.

# define scoring mesh
/score/create/boxMesh boxMesh\_1
/score/mesh/boxSize 100. 100. 100. cm
/score/mesh/nBin 30 30 30

• The mesh geometry can be completely independent to the real material geometry.

#### Scoring quantities

- A mesh may have arbitrary number of scorers. Each scorer scores one physics quantity.
  - energyDeposit \* Energy deposit scorer.
  - cellCharge \* Cell charge scorer.
  - cellFlux \* Cell flux scorer.
  - passageCellFlux \* Passage cell flux scorer
  - doseDeposit \* Dose deposit scorer.
  - nOfStep \* Number of step scorer.
  - nOfSecondary \* Number of secondary scorer.
  - trackLength \* Track length scorer.
  - passageCellCurrent \* Passage cell current scorer.
  - passageTrackLength \* Passage track length scorer.
  - flatSurfaceCurrent \* Flat surface current Scorer.
  - flatSurfaceFlux \* Flat surface flux scorer.
  - nOfCollision \* Number of collision scorer.
  - population \* Population scorer.
  - nOfTrack \* Number of track scorer.
  - nOfTerminatedTrack \* Number of terminated tracks scorer.

/score/quantitly/xxxxx <scorer\_name>

#### Filter

- Each scorer may take a filter.
  - charged \* Charged particle filter.
  - neutral \* Neutral particle filter.
  - kineticEnergy \* Kinetic energy filter. /score/filter/kineticEnergy <fname> <eLow> <eHigh> <unit>
  - particle \* Particle filter.

/score/filter/particle <fname> <p1> ... <pn>

particleWithKineticEnergy \* Particle with kinetic energy filter.

/score/quantity/energyDeposit eDep /score/quantity/nOfStep nOfStepGamma /score/filter/particle gammaFilter gamma /score/quantity/nOfStep nOfStepEMinus /score/filter/particle eMinusFilter e-/score/quantity/nOfStep nOfStepEPlus /score/filter/particle ePlusFilter e+ /score/close

Same primitive scorers with different filters may be defined.

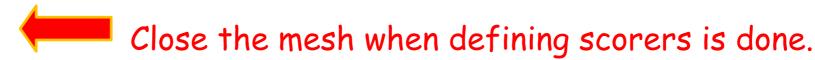

#### Drawing a score

• Projection

/score/drawProjection <mesh\_name> <scorer\_name> <color\_map>

Slice

/score/drawColumn <mesh\_name> <scorer\_name> <plane> <column> <color\_map>

- Color map
  - By default, linear and log-scale color maps are available.
  - Minimum and maximum values can be defined by /score/colorMap/setMinMax command. Otherwise, min and max values are taken from the current score.

- Single score /score/dumpQuantityToFile <mesh\_name> <scorer\_name> <file\_name>
- All scores

/score/dumpAllQuantitiesToFile <mesh\_name> <file\_name>

- By default, values are written in CSV
- By creating a concrete class derived from G4VScoreWriter base class, the user can define his own file format.
  - Example in /examples/extended/runAndEvent/RE03
  - User's score writer class should be registered to G4ScoringManager.

#### More than one scoring meshes

- You may define more than one scoring mesh.
  - And, you may define arbitrary number of primitive scorers to each scoring mesh.
- Mesh volumes may overlap with other meshes and/or with mass geometry.
- A step is limited on any boundary.
- Please be cautious of too many meshes, too granular meshes and/or too many primitive scorers.
  - Memory consumption
  - Computing speed

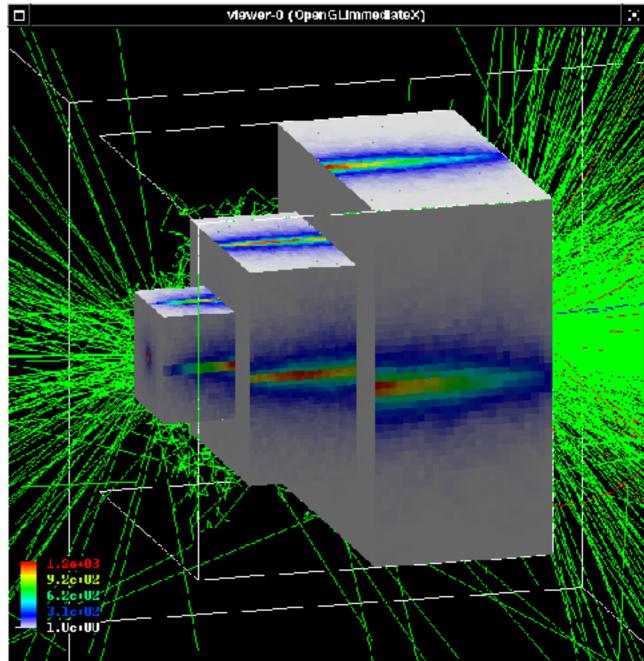

- Sensitive Detectors create 'hits'
- User action classes allow user to control simulation or get information and results
  - Action classes for event generation, run, event, track, and step
- Ready-to-use scoring can be used to calculate different quantities (flux, etc)

# Attaching User Information to selected Geant4 classes

## Attaching user information to some Geant4 kernel classes

- Abstract classes
  - You can use your own class derived from provided base class
  - G4Run, G4VTrajectory, G4VTrajectoryPoint
    - Other examples: G4VHit, G4VDigit
- Concrete classes
  - You can attach a user information object
    - G4Event G4VUserEventInformation
    - G4Track G4VUserTrackInformation
    - G4PrimaryVertex G4VUserPrimaryVertexInformation
    - G4PrimaryParticle G4VUserPrimaryParticleInformation
    - G4Region G4VUserRegionInformation
  - User information object is deleted when associated Geant4 object is deleted.
  - Objects are managed, but not used by Geant4

## UserInformation classes (1)

- G4VUserEventInformation
  - Additional data user wants to store for the event
    - Only Print() method is required
  - User needs to register an instance in his G4UserEventAction class indirectly with G4Event
  - Using G4EventManager::SetUserInformation(G4VUserEventIn formation \* .. )
    - Cannot register directly in G4Event, as this is a const pointer
    - Get previously registered object using GetUserInformation() from G4Event or G4EventManager
  - Object is deleted when G4Event object is deleted

## UserInformation classes (2)

- G4VUserTrackInformation
  - Data user want to keep for track, and not in trajectory
    - Only Print() method is required
  - Pointer to UserInformation object is kept in G4Track
    - should be set from G4UserTrackingAction indirectly via
    - G4TrackingManager::SetUserInformation(G4VUserTrackInformati on \* .. )
      - Cannot register directly in G4Track, as this is a const pointer
    - Get previously registered object using GetUserInformation() from G4Track or G4TrackManager
  - Object is deleted when G4Track object is deleted

## UserInformation classes (3)

- G4VUserPrimaryVertexInformation
   Attach information to G4PrimaryVertex
- G4VUserPrimaryParticleInformation
  - Attach information to G4PrimaryParticle
- G4VUserRegionInformation
  - Attach information to G4Region
- Us Set/Get-UserInformation methods in G4PrimaryVertex, ..., to attach object.